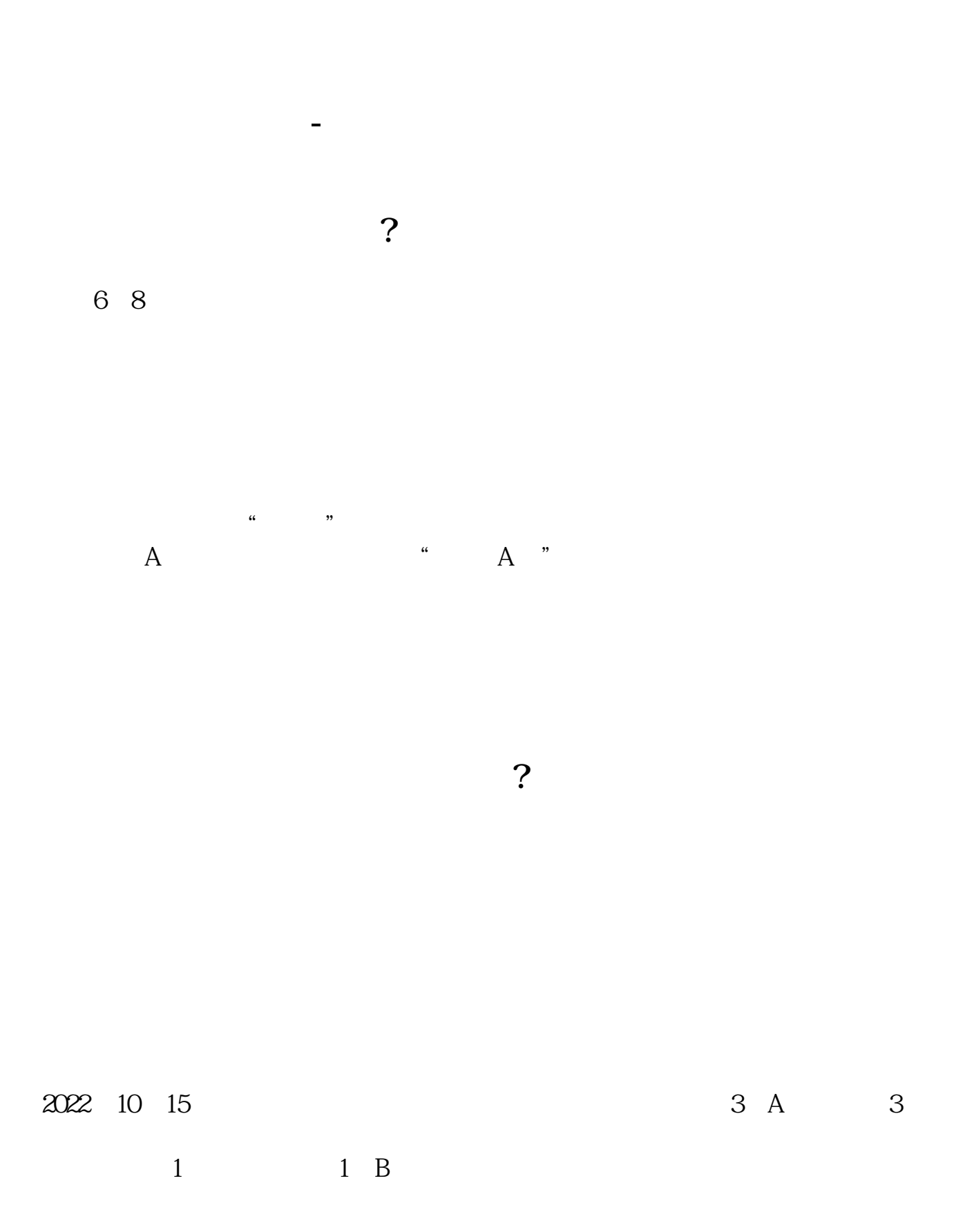

一般是6到8位数。

**六、就现在A股开户帐户一共有多少户?**

 $827$ 8月26日,中登公司发布公告,上周新增开户数达173719户,连续第四周环比上升

A 173314 B 405 4  $\Lambda$  and  $1470$  $43\,$ 同时,越来越多"僵尸"账户重返市场,上周期末休眠账户数为4239.10万户,环比

 $10$  9  $\frac{u}{\sqrt{2}}$  $9 \qquad \qquad A \qquad \qquad 9 \qquad \qquad 0$  $10 \t3 \t+ 10$  $\overline{O}$ 

10位

人**九、股票账户是11位手机号码。** 

.pdf [《买股票要多久才能买到》](/store/9258.html) .doc [更多关于《股票账号一般多少位》的文档...](https://www.baidu.com/s?wd=%E8%82%A1%E7%A5%A8%E8%B4%A6%E5%8F%B7%E4%B8%80%E8%88%AC%E5%A4%9A%E5%B0%91%E4%BD%8D)

<u><https://www.gupiaozhishiba.com/book/56132938.html></u>